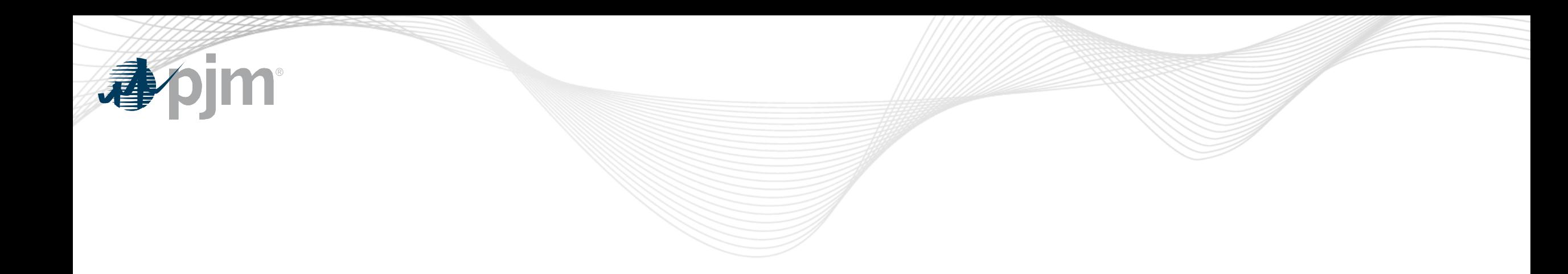

## Fast Start Education

Market Implementation Committee October 19, 2020

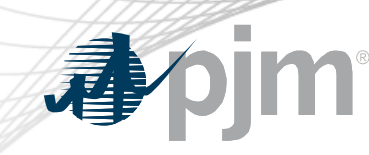

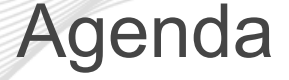

- 1 FERC order and timeline The Phil D'Antonio
- 2 Definition of fast start & eligible resources Vijay Shah
- 3 Offer Verification update Vijay Shah
- 4 Pricing run vs Dispatch run **Angelo Marcino**
- 5 Settlements impacts and changes Ray Fernandez

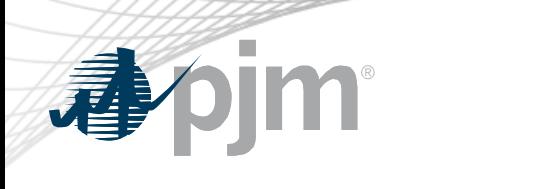

## FERC Order and Timeline

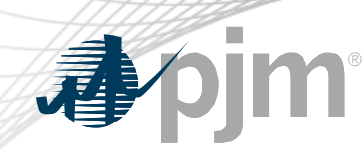

October MIC

- PJM provided a tentative Fast Start Implementation plan update at the October 7, 2020 MIC
	- https://www.pjm.com/-/media/committees[groups/committees/mic/2020/20201007/20201007-item-10-fast](https://www.pjm.com/-/media/committees-groups/committees/mic/2020/20201007/20201007-item-10-fast-start-implementation-plan.ashx)start-implementation-plan.ashx

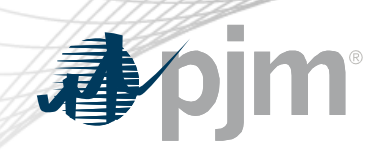

#### Fast Start FERC Filings

- Fast Start related FERC filings:
	- August 2019 Fast Start Compliance filing held in abeyance pending Dispatch and Pricing Alignment
	- PJM filed Short-Term plan with FERC on July 31, 2020 with requested response date by October 12, 2020
		- FERC approved PJM's Short-Term filing on October 13, 2020
		- Effective date noted as October 15, 2020
		- Short Term changes successfully implemented on October 15th

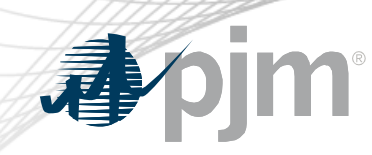

#### Implementation Timeline

- Current Implementation Timeline:
	- Education session Monday October 19, 2020
		- Reflects Fast Start changes as filed in August 2019
	- Tech Change Forum education Tuesday October 20, 2020
	- Fast Start Implementation scheduled for Sunday November 1, 2020
	- Implementation will be moved to Tuesday December 1, 2020 if a FERC ruling is issued after October 16, 2020
- M-11 and M-28 Updates:
	- First read in November
	- Second read/endorsement in December

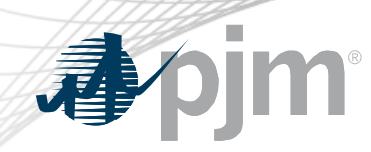

#### Definitive Points from FERC Order

- PJM is required to implement fast-start pricing
	- 1. Define fast-start resources as those with a total time to start and minimum run time of less than or equal to one hour
	- 2. Validate composite offers greater than \$1000/MWh prior to setting price
	- 3. Implement separate dispatch and pricing runs in day-ahead and real-time markets
	- 4. Amortize start-up and no-load in "effective" offer using integer relaxation
	- 5. Use lost opportunity cost (LOC) to provide incentive to follow dispatch
	- 6. Address any issues regarding double payment stemming from implementation in day-ahead and real-time market

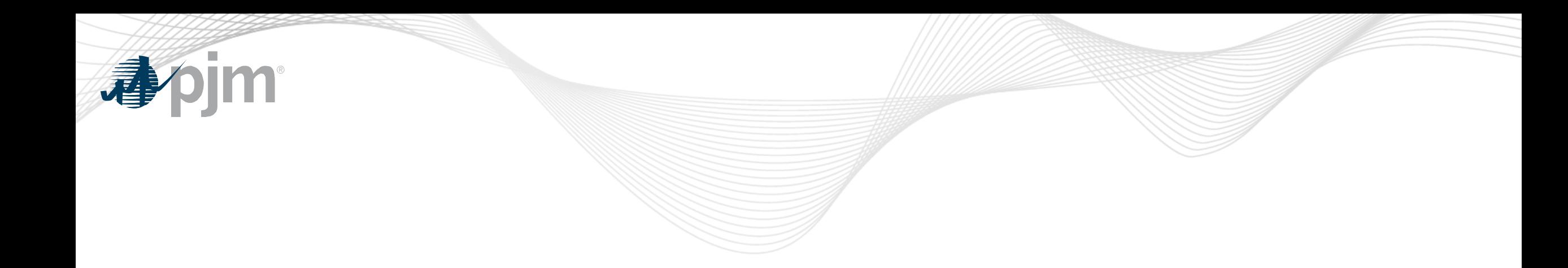

## Definition and Eligibility

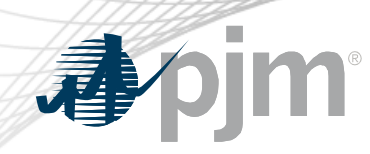

#### Eligible Fast-Start Resources

- Units must first be deemed Fast Start capable in order to qualify for Fast Start Pricing
- Generators based on technology type are pre-defined as Fast Start Capable by default
- Any resource not deemed as Fast Start capable may seek to be Fast Start capable during the annual review period
	- Deadline to submit request: April 15
	- PJM review period (includes consultation with IMM): April 15 May 31
	- Effective: June 1 and onwards
- Supporting data must be provided to prove unit can startup within 1 hour
- If unit cannot meet their bid in parameters, may lose Fast Start capable designation
	- To be reconsidered, the unit may submit supporting data during the annual review period

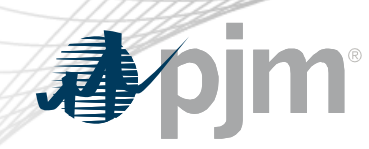

#### Eligible Fast-Start Resources, cont.

- Resources deemed FS capable by default:
	- Generation Type:
		- Fuel Cells
		- All CTs
		- Diesels
		- Hydro
		- Battery
		- Solar
		- Landfill
		- Wind
	- All Economic Load Response
- Resource deemed not FS capable by default\*:
	- Combined Cycle
	- Steam
	- Nuclear

#### \*Resources may request to be considered FS Capable

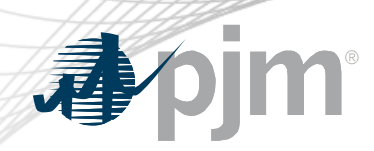

- Once a unit is deemed Fast Start capable, they must also meet the following requirements in order to qualify for Fast-Start Pricing:
	- Notification Time + Startup Time <= 1 hour
	- Minimum Run Time <= 1 hour
	- Online and running for PJM
- Pumped Hydro Resources using the PJM Hydro Optimizer, partially Pseudo-tied resources, and dynamically scheduled resources are not eligible for Fast-Start Pricing

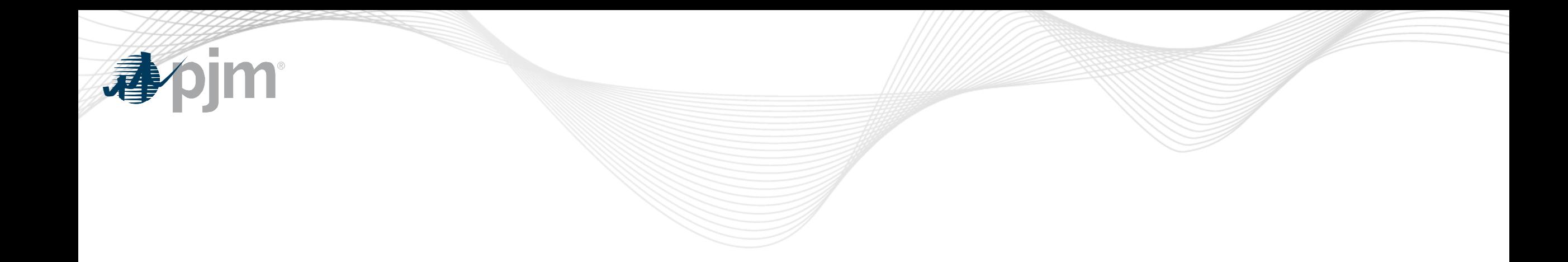

## Offer Verification for Fast Start Pricing

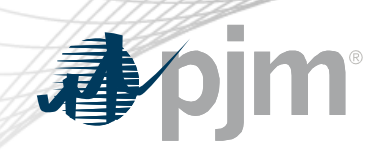

#### Offer Verification Background

• Order 831 requires validation of incremental energy offers above \$1000 prior to using them to set LMP

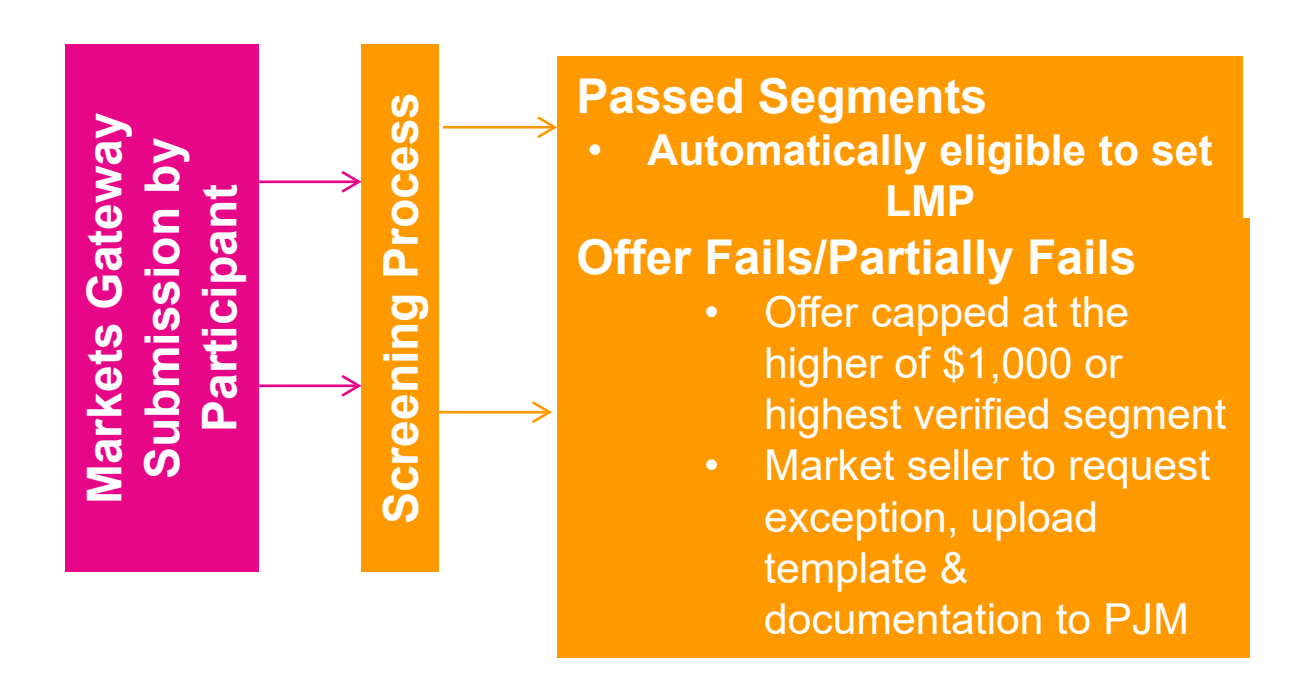

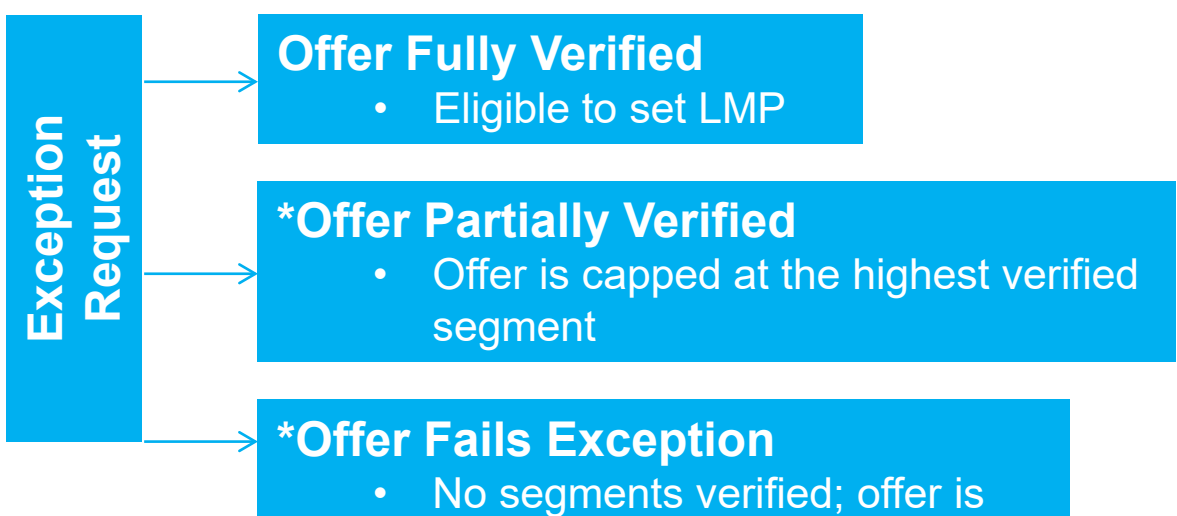

capped at \$1,000

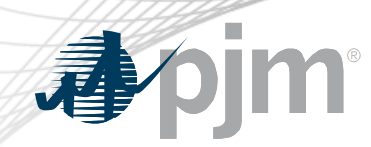

- FERC is mandating that a Fast Start resource's "Composite Energy" Offer" over \$1,000/MWh should be validated prior to being eligible to set LMP
- For Fast Start resources, "Composite Energy Offer", is incremental offers plus amortized commitment costs and will be eligible to set LMP
- For offer verification validation purposes, the Composite Energy Offer includes the amortized startup and no load cost at all times for generation resources
- For offer verification validation purposes, the Composite Energy Offer includes the amortized shutdown cost at all times for Economic Load Response resources

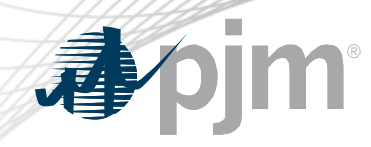

#### Offer Verification - Effective Offers over \$1,000/MWh

#### **For Generation Resources:**

- If the Composite Energy Offer is calculated to be above \$1,000/MWh
	- PJM will validate the startup cost and no load cost plus incremental offer
	- If startup cost fails validation, it will be excluded from Composite Energy Offer Calculation
	- If no load cost fails validation, it will be excluded from Composite Energy Offer Calculation
	- New display in Markets Gateway to provide details
	- No changes to existing logic for validating incremental energy offers
- Each component of the price-based Composite Energy Offer must be equal to or less than the reference cost-based offer or will be capped at the validated costbased Composite Energy Offer
- For verified Composite Energy Offers above \$2,000/MWh
	- Startup Cost is first excluded from Offer
	- If Offer still exceeds \$2,000/MWh, then no load cost is excluded from Offer

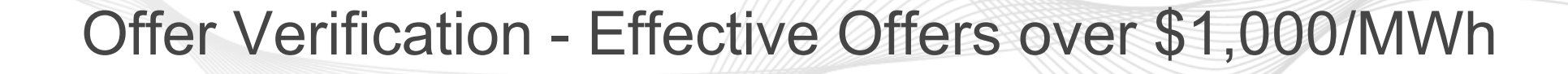

#### **For Economic Load Response (ELR):**

- If Composite Energy Offer is above \$1,000/MWh:
	- Shutdown cost will be excluded unless the seller provided PJM supporting documentation in advance that supports the end use customer's incremental and shutdown costs exceed \$1,000/MWh
	- No changes to the existing logic for validating incremental energy offers submitted to Markets Gateway
- For verified Composite Energy Offers above \$2,000/MWh
	- Shutdown cost will be first excluded from offer
	- If offer still exceeds \$2,000/MWh, than the incremental offer will be capped at \$2,000/MWh

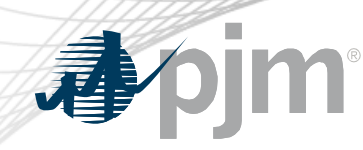

#### Effective Offers over \$1,000/MWh - Example

- For each segment on the incremental offer curve:
	- **Composite Energy Offer** = incremental offer + (no load (\$) / EcoMax (MWh)) + (startup (\$) / (EcoMax (MWh)\*min run time))
- Reasonability Check for Startup Cost
	- **Startup Cost** = [ [ (Performance Factor) x (Start Fuel) x ( Fuel Cost ) ] + Start Maintenance Adder + Additional Start Labor + Station Service Cost ] x (1.1)
- Fast Start Resource Example:

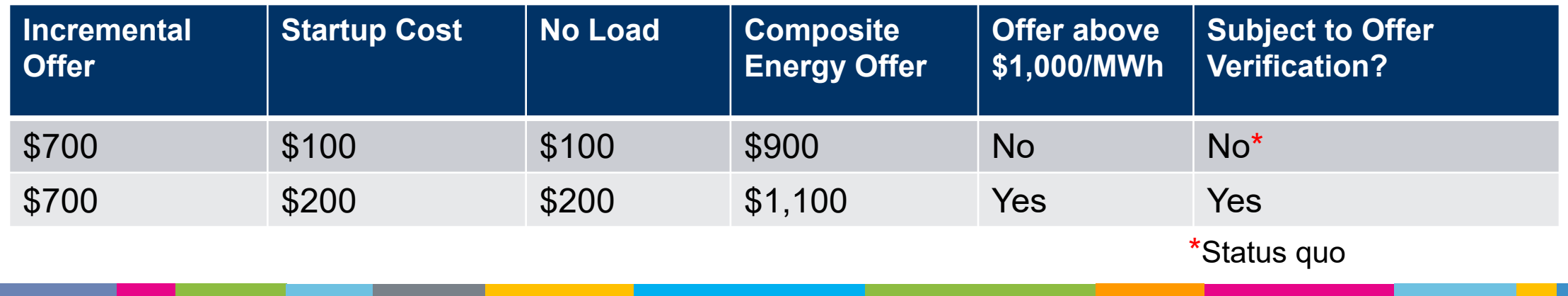

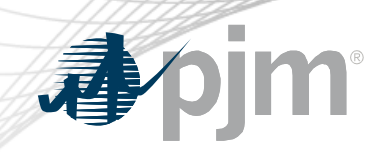

#### Offer Verification - Effective Offers over \$1,000/MWh

- Validation Details
	- Information submitted to COA and commodity cost from Platts/ICE will be used to perform validation
	- Composite Energy Offer will be calculated and validated at the resource's Economic Max MW
	- Fast Start resources with Composite Energy Offer over \$1,000/MWh, will be screened and validated each time a variable affecting the Enhanced Energy Offer calculation is changed

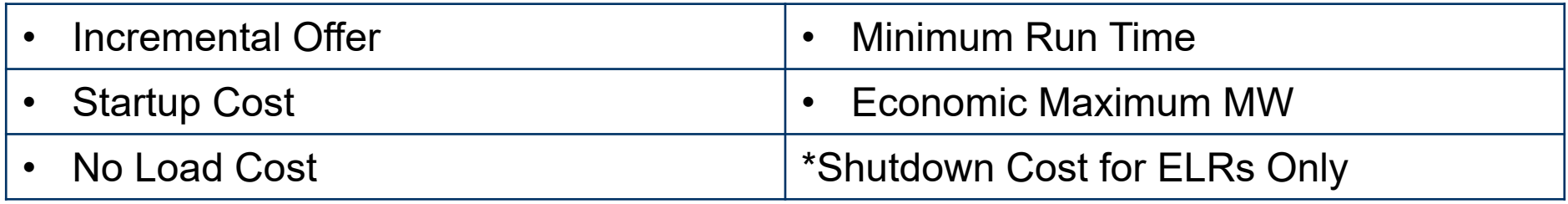

• Participants will have the opportunity to submit exception request for any offers that fail validation, similar to existing exception request process

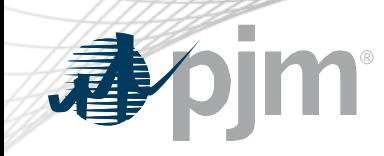

## Markets Gateway Changes for Fast Start Offer Verification

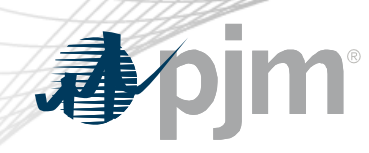

#### Fast Start Capable Flag in MG

- New flag denotes if the unit is capable of being a Fast Start resource
- Flag is an input to determine if the unit will be eligible for Fast Start Pricing and integer relaxation
- Only applicable for Generators on a unit level (not schedule level)
	- Generator > Unit > Details
	- All Economic Load Response resources are considered Fast Start capable

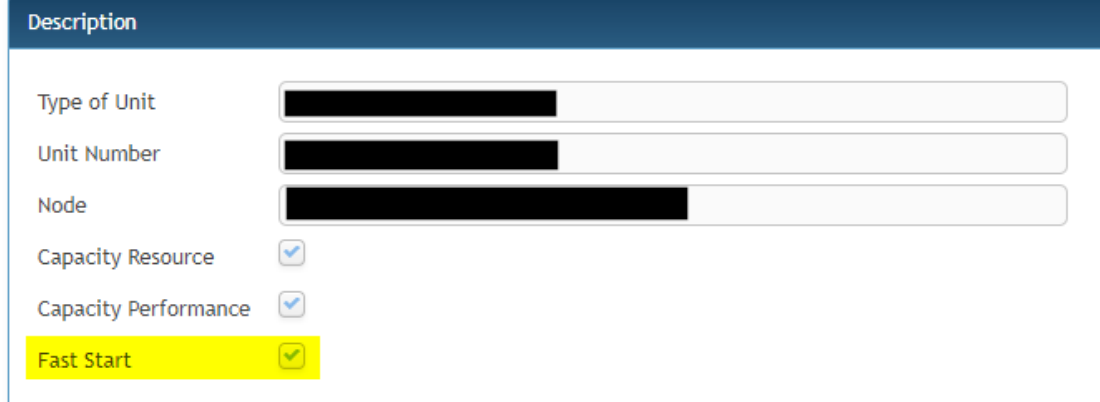

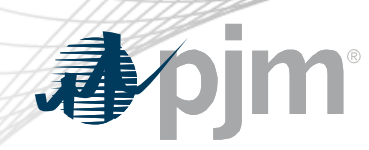

- New display added to Markets Gateway to provide information if the Composite Energy Offer is above \$1,000/MWh for Fast Start Resources
- Display details
	- Read-only display
	- All inputs used to calculate the composite offer
	- Composite Energy Offer calculated at Ecomax
	- Results of automated validation of Startup Cost and No Load Cost (For Generators only)
		- Shutdown Cost for Economic Load Response
	- Results can be viewed by participant or individual unit level
	- Supports XML

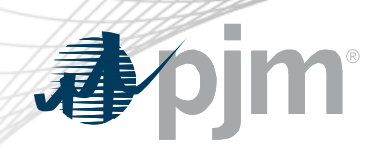

#### Composite Energy Offer for Generators

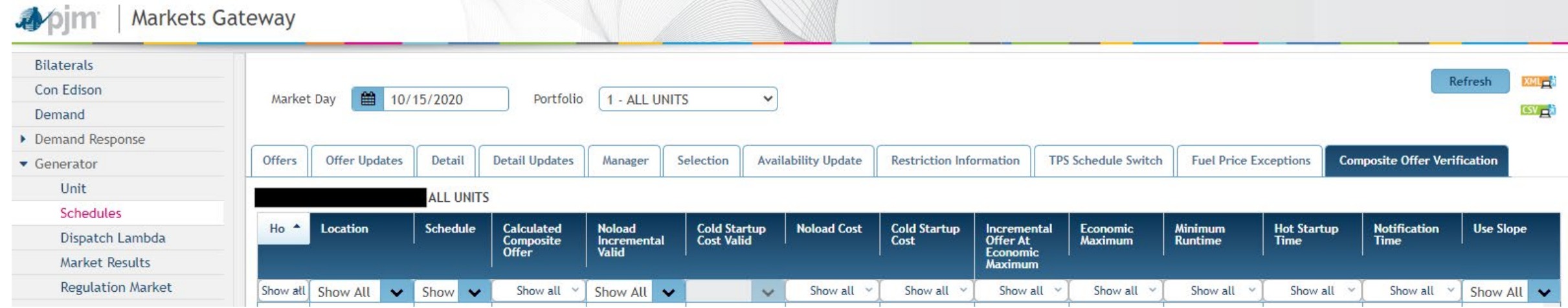

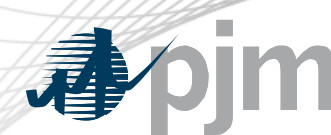

- Composite Offer greater than > \$1000/MWh with PJM approved shutdown cost of \$200
- HE 13: CSP entered shutdown cost \$1200 and incremental offer \$26 for 1MW. Composite offer >\$1000, Shutdown cost >\$200 – not valid. Shutdown Cost excluded from Offer
- HE 16: CSP entered shutdown cost \$300 and incremental offer \$900 for 1MW. Composite offer >\$1000, Shutdown cost >\$200 – not valid. Shutdown Cost excluded from Offer
- HE 17: CSP entered shutdown cost \$100 and incremental offer \$950 for 1MW. Composite offer >\$1000, Shutdown cost <\$200 – valid. Offer would be \$1,050

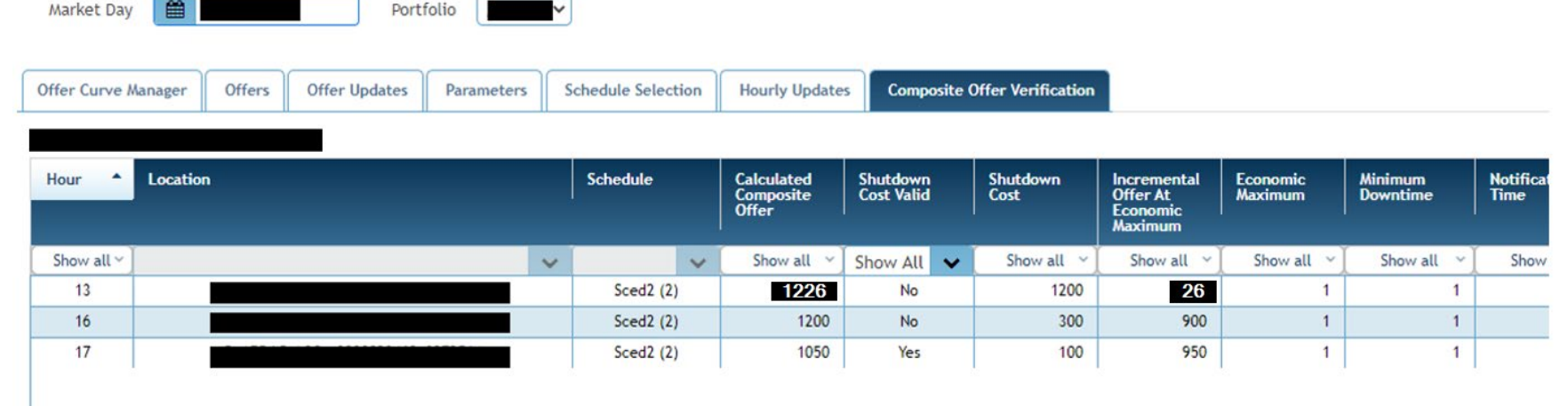

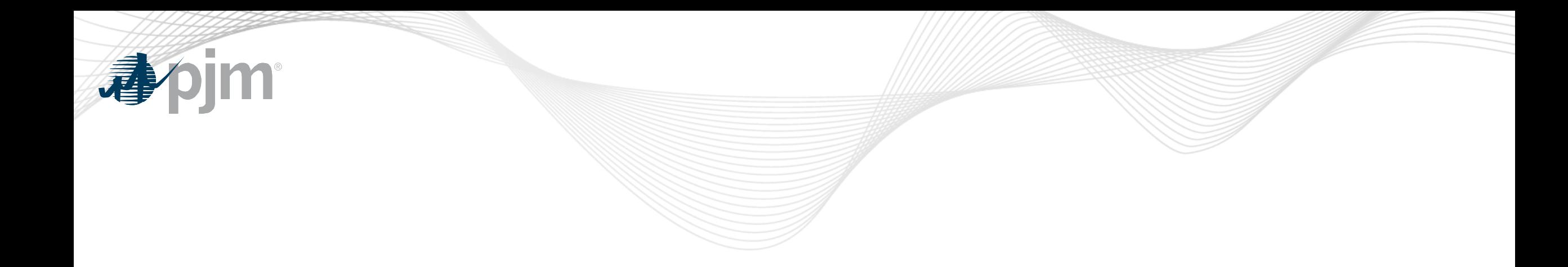

## Dispatch and Pricing

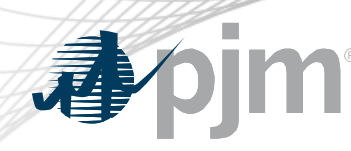

#### Dispatch Run vs. Pricing Run

• A separate dispatch run and pricing run will be executed in Day-ahead and Real Time Energy Markets

**Dispatch** Run • Status Quo Make no modifications to resource parameters • Unit Commitment • Determines desired dispatch points sent to resources **Pricing** Run Modify resource parameters using integer relaxation • Calculates the final LMPs and MCPs used for **Settlement** 

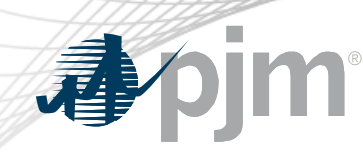

#### Dispatch Run vs. Pricing Run, cont.

- The pricing run is calculated via a subsequent optimization using same inputs as dispatch run optimization, but performs the following:
	- Uses integer relaxation to allow Eligible Fast-Start Resources to be committed below Eco Min
		- Offline resources cannot set price
	- Includes amortized startup and no-load costs in LMP formation for Eligible Fast-Start Resources, based on results of offer verification
- Constraints included in the dispatch run solution will be included in pricing run solution:
	- Constraints may bind in dispatch run but may not bind in pricing run and vice versa
- Shortage pricing will only be triggered based upon the pricing run:
	- There are typically less reserves available in the pricing run than in the dispatch run, so false negative shortages (short in dispatch run but not in pricing run) are unlikely

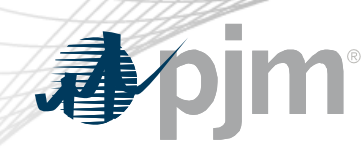

#### Amortization of Commitment Costs

- Startup cost and No Load Cost are amortized and included in LMP formation:
	- Startup cost is amortized across the resources min run time
	- No Load cost is amortized for the duration the unit is online and running for PJM
- A unit can specify a Minimum Run Time less than one hour:
	- Day-Ahead will amortize startup costs over the entire hour as that is the smallest duration of a commitment
	- Real-time will amortize start-up cost over its actual Minimum Run Time as that is the smallest duration of a commitment in RT:
		- Start-up cost will be amortized over first 5 minute interval if Minimum Run Time of the unit is 0
		- Start-up cost will be amortized over the whole 5 minute interval if Minimum Run Time of the unit falls between two target intervals. For example, if Unit's Minimum Run Time is 27 minutes, then Start-up cost will be amortized over six 5 minute intervals

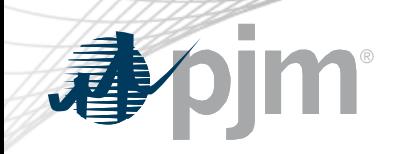

## Fast Start Pricing – Market Settlement Changes

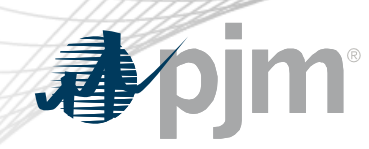

- Dispatch Differential Lost Opportunity Cost Credits
- Day-ahead Scheduling Reserve (DASR) Lost Opportunity Cost **Credits**
- Day-ahead Transaction Make Whole Payments
- Real-Time Make Whole Credit
- Double Counting of Commitment Costs

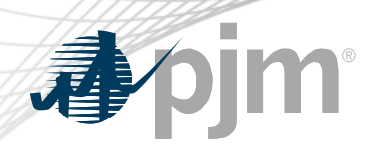

- The FERC order accepted PJM's proposal to use lost opportunity cost (LOC) credits to offset the incentive for overgeneration or price chasing
	- Incentive can exist when a resource is dispatched down to maintain power balance due to the need to accommodate the inflexibility of fast-start resources as well as the inclusion of commitment costs into the LMP
	- Pool-scheduled and dispatchable self-scheduled resources are eligible to receive this LOC credit

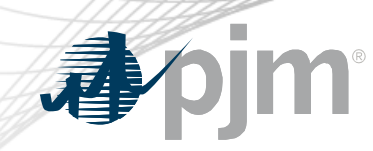

- Objective
	- Minimize incentive for a resource to deviate from dispatch instructions by chasing LMP
- Approach
	- Calculate a Dispatch Differential LOC (DD LOC) that is the difference between additional revenue above cost that a resource would have received if it operated at the Pricing Run MW and the actual revenue above cost the resource earned

- Resources will continue to receive eligible LOC credits if scheduled for:
	- Regulation
	- Synchronized Reserve
	- Reactive Services
	- Reduced or suspended due to a transmission constraint or for other reliability reasons
- For these resources, existing LOC credits cover the differences between the pricing run and the dispatch run and as a result these resources will not be eligible for DD LOC
- Eliminates the potential for duplicate LOC credits for the same MWs

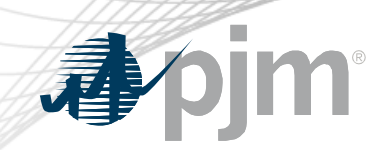

- Dispatch Differential LOC will only be calculated for the Realtime Market
- Dispatch deviations can only occur in the real-time energy market, so this LOC does not apply to the Day-ahead market

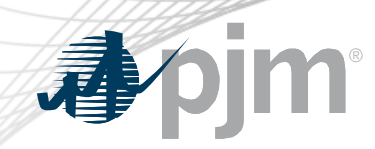

- Five-minute interval based calculation
- Dispatch Differential LOC will equal the positive difference between the revenue above cost that a resource would have received if it operated at the Pricing Run MW and the actual revenue above cost the resource earned
- Dispatch Differential LOC credits will be allocated to real-time load plus exports on an hourly basis

www.pjm.com

#### Dispatch Differential LOC Calculation

**Pricing Run Revenue Above Cost** (Expected MW Output  $*$  LMP<sub>P</sub>) – Incremental Energy Offer for Expected MW Output

Expected MW Output is the MW value of the resource based on the Final Offer at the five minute real-time LMP at the resource bus

- Dispatch Run Revenue Above Cost Greater of (Dispatch MW, Actual MW)  $*$  LMP<sub>P</sub> – Lesser of (Cost of Dispatch MW, Cost of Actual MW)
- Dispatch Differential LOC Credit = Max(Pricing Run Revenue Above Cost – Dispatch Run Revenue Above Cost, 0)

#### www.pjm.com

#### Dispatch Differential LOC Calculation

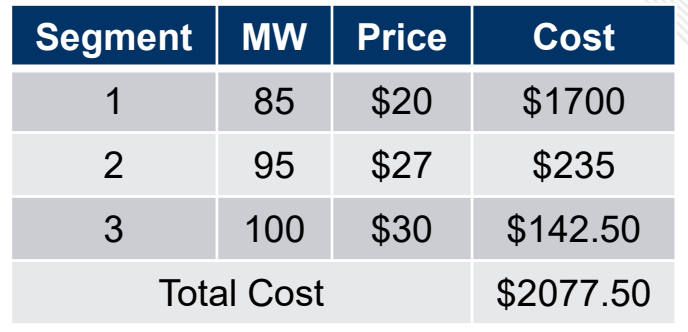

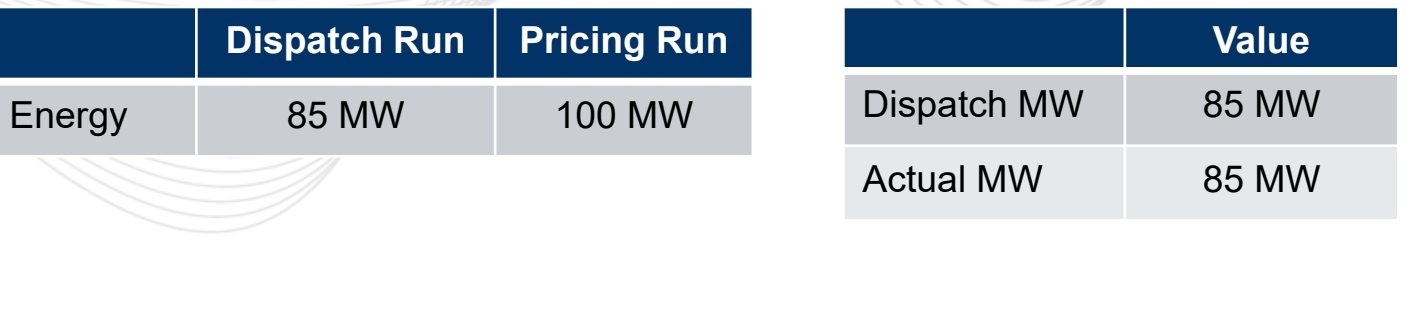

Pricing Run Revenue Above Cost = (Expected MW Output \* LMP<sub>P</sub>) – Incremental Energy Offer for Expected MW Output

- $= (100$  MW  $*$  \$30/MW) \$2077.50
- $=$  \$3000  $-$  \$2077.50
- $=$  \$922.50

Dispatch Run Revenue Above Cost = Max (Dispatch MW, Actual MW  $*$  LMP<sub>P</sub>) – Min (Cost of Dispatch MW, Cost of Actual MW)

- $= (85 \text{ MW} * $30/\text{MW}) (85 \text{ MW} * $20/\text{MW})$
- $= $2550 $1700$
- $=$  \$850

Dispatch Differential LOC Credit = Pricing Run Revenue Above Cost - Dispatch Run Revenue Above Cost

- $= $922.50 $850$
- $= $72.50$

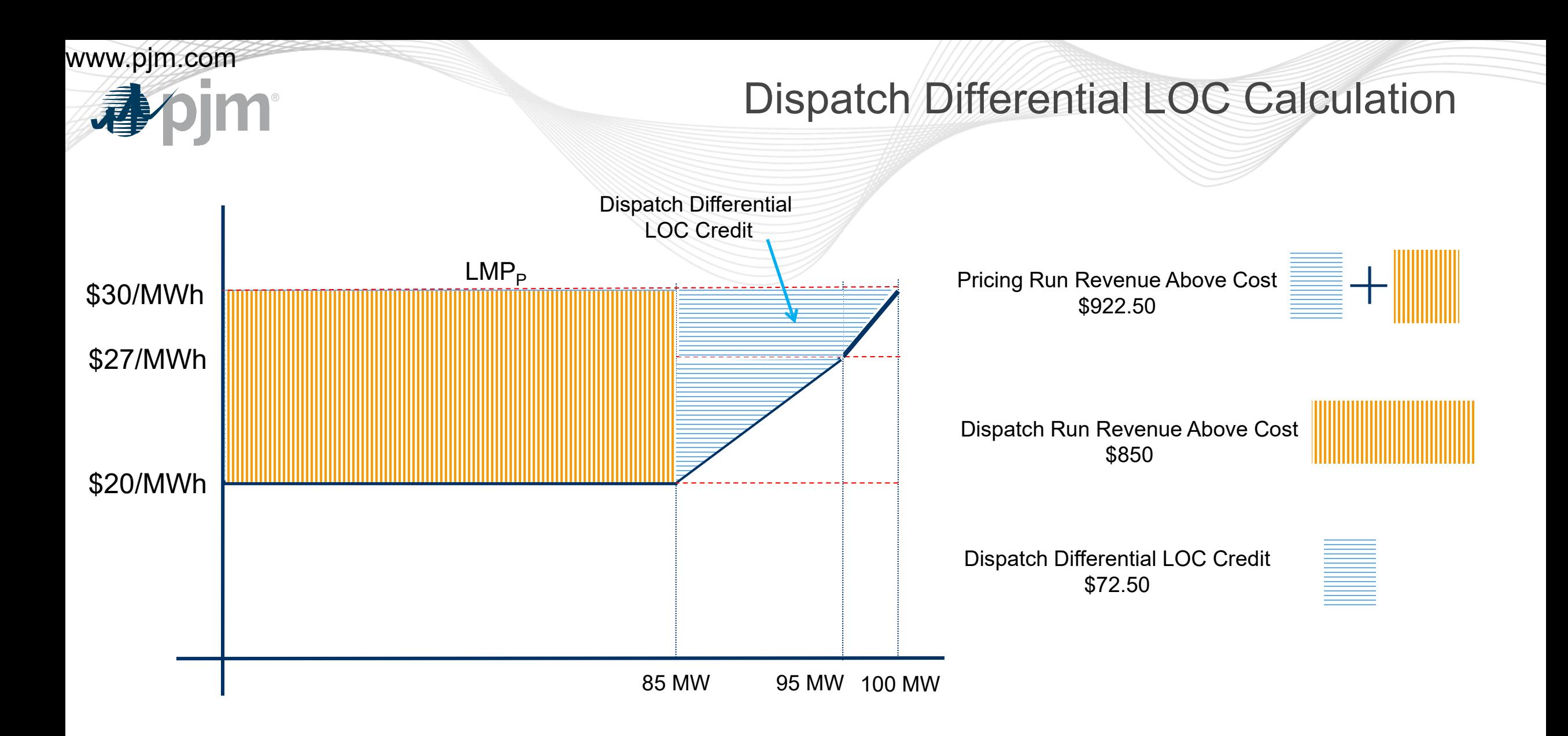

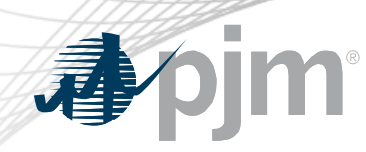

Day-ahead Scheduling Reserve (DASR) LOC

- With Fast Start Pricing, LOC is calculated to ensure that the DASR MW the resource is backed down in the Day-ahead dispatch run receives the same revenue above cost the resource could have received if it had been assigned energy for that same quantity
	- Goal is to maintain indifference between providing energy and reserves
- If DASR Clearing Price Credits < (Offer + Lost Opportunity Cost), resource is eligible for DASR LOC credit
- Introduces new Billing Line Item for DASR LOC credit

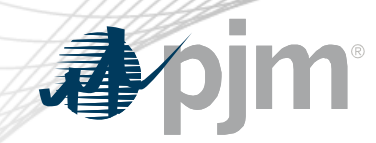

#### Day-ahead Scheduling Reserve (DASR) LOC

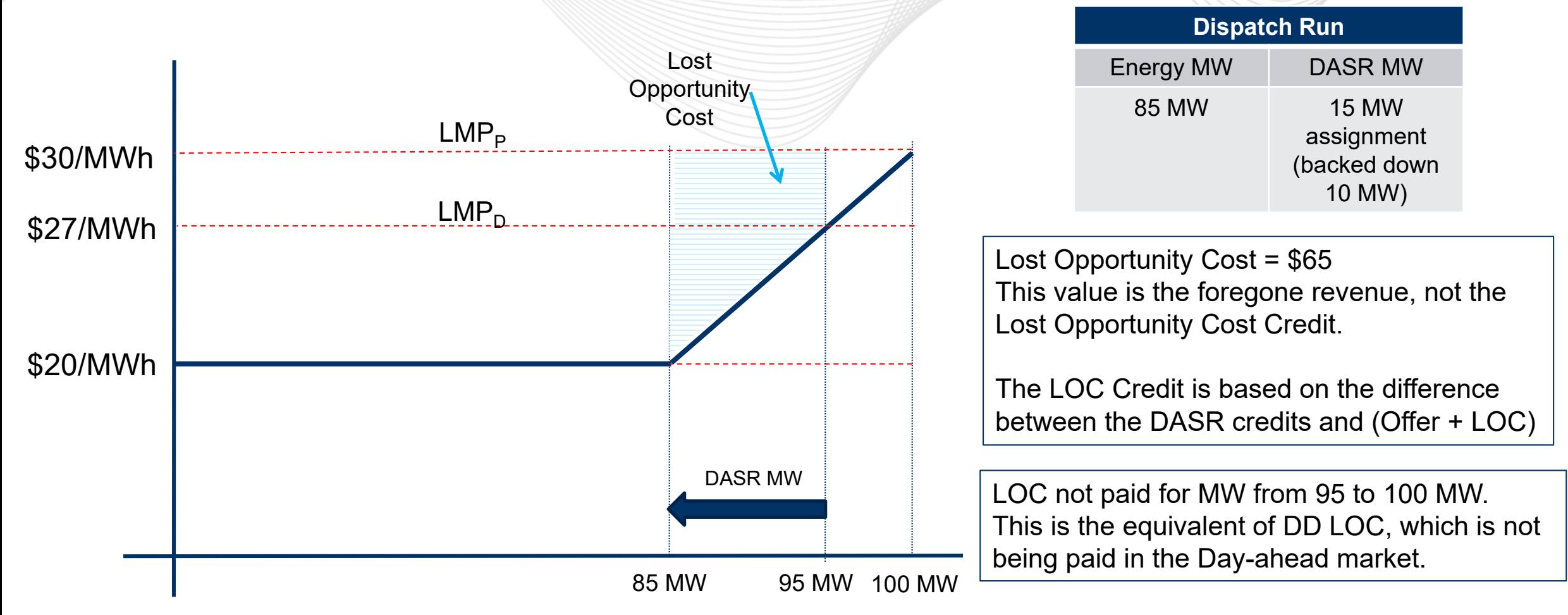

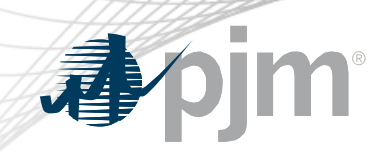

#### Day-ahead Transaction Make Whole Payments

- Day-ahead Transactions include:
	- -
		- Decrement Bids
		- Up-to Congestion Transactions
- Virtual Transactions  **Price Responsive Demand** 
	- Increment Offers  **Dispatchable Exports**

• Transactions that clear in the Day-ahead dispatch run but are not economic in the Day-ahead pricing run will be made whole to their offer

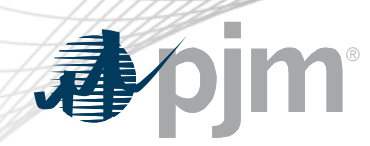

- These credits represent the cost of MWs that are provided in real-time in excess of the resource's day-ahead assignment that are not compensated by real-time LMP
- Credits only apply to pool-scheduled or dispatchable selfscheduled resources

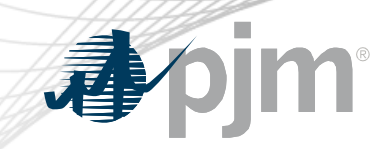

#### Real-Time Make Whole Credit

- Eligibility rules:
	- 1. Real-time dispatch MW greater than day ahead assignment
	- 2. Real-time dispatch MW greater than the output level of the resource based on the intersection of RT LMP with the offer curve

Real-Time Make Whole Credit Calculation

A. Using Final Offer, calculate the cost of the MWs between the:

(1) Greater of DA Schedule MW and expected MW output at RT LMP

AND

(2) Lesser of RT Dispatch MW and actual MW output

- B. Calculate the revenue for the MW difference between (1) and (2) at RT LMP
- C. The Real-Time Make Whole Credit is equal to the positive difference between the cost and revenue: A – B.

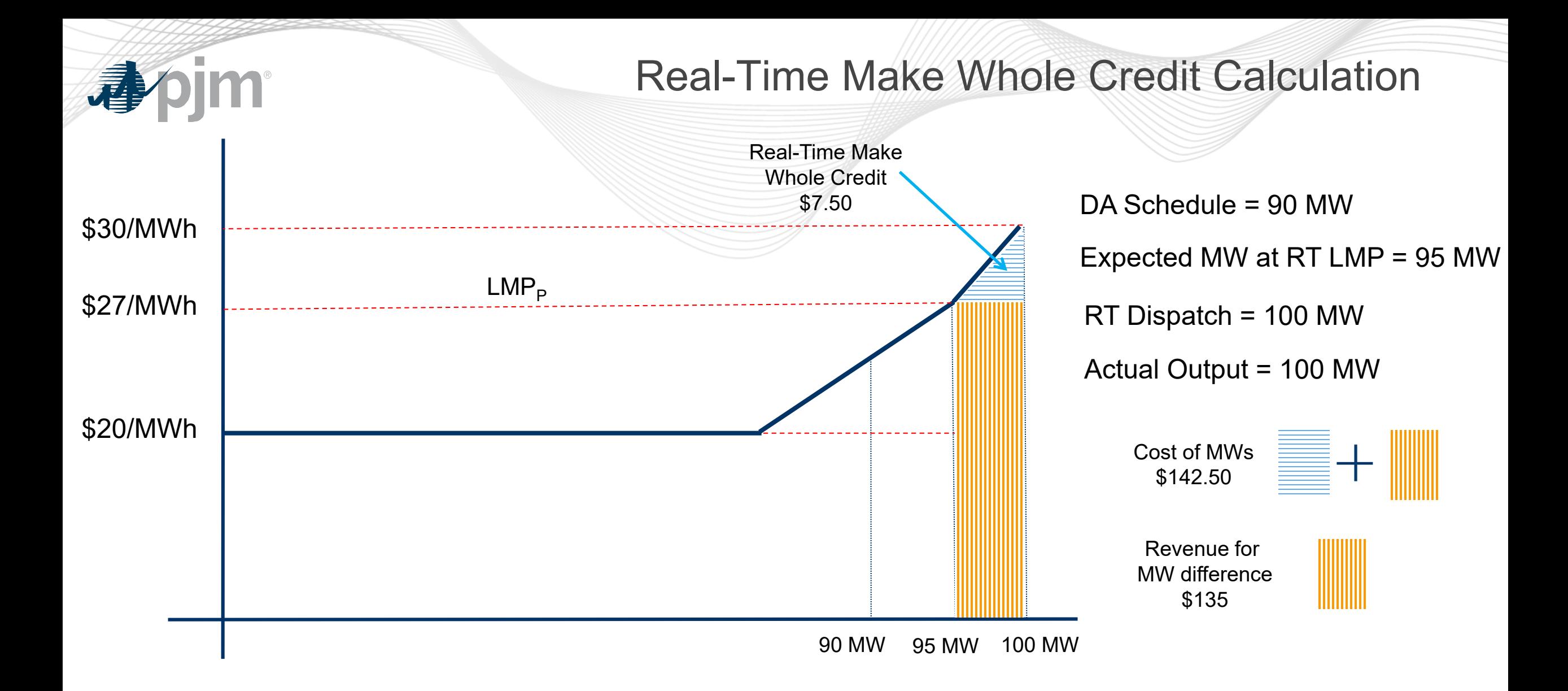

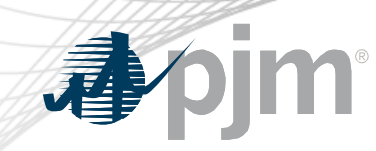

#### Operating Reserve Credits

- Status Quo
	- Balancing Operating Reserve segments
- Changes
	- Real-Time Make Whole Credit is an additional revenue component to offset Balancing Operating Reserve credits

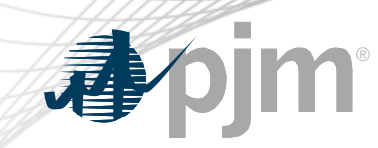

Double Counting of Commitment Costs

# A resource is dispatched higher in real-time than in day-ahead (positive balancing MW)

### **AND**

## The resource is made-whole for 100% of its startup and no-load costs in day-ahead.

*When these are true, the resource has an opportunity to collect revenues in realtime to cover costs that have already been compensated via day-ahead uplift. This situation can occur today and is not unique to Fast-Start Pricing.*

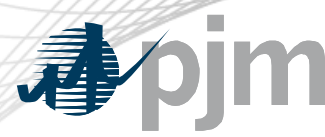

#### Double Counting Solution

- Costs recovered via uplift in the Day-Ahead Market that are subsequently recovered in Real-time Market revenues are subtracted from Day-ahead uplift
- Implemented by calculating Operating Reserve Targets:
	- Day-Ahead Operating Reserve Target = Total DA Offer Cost\* DA Revenue
	- Balancing Operating Reserve Target = Total RT Offer Cost\* Total Revenue\*\*

\*Total Offer Cost includes Incremental Offer + Startup + No Load

\*\*Total Revenue includes DA Credits + Balancing Credits + Ancillary Service Revenue + Real-time Make Whole Credits

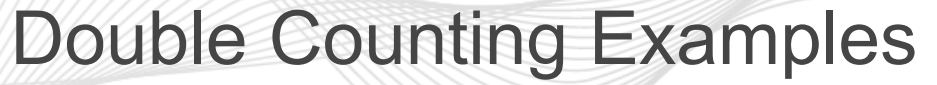

- The total Operating Reserve Credits are capped to ensure no over payment
	- DA OR Credit Offset = MAX(DA OR Target Bal OR Target, 0)
	- Bal OR Credit = MAX(Bal OR Target DA OR Credit, 0)
		- The balancing credit is equal to the portion of balancing uplift that wasn't recovered via Day-Ahead uplift (Status quo)
- This calculation will apply to all resources, not only Fast-Start

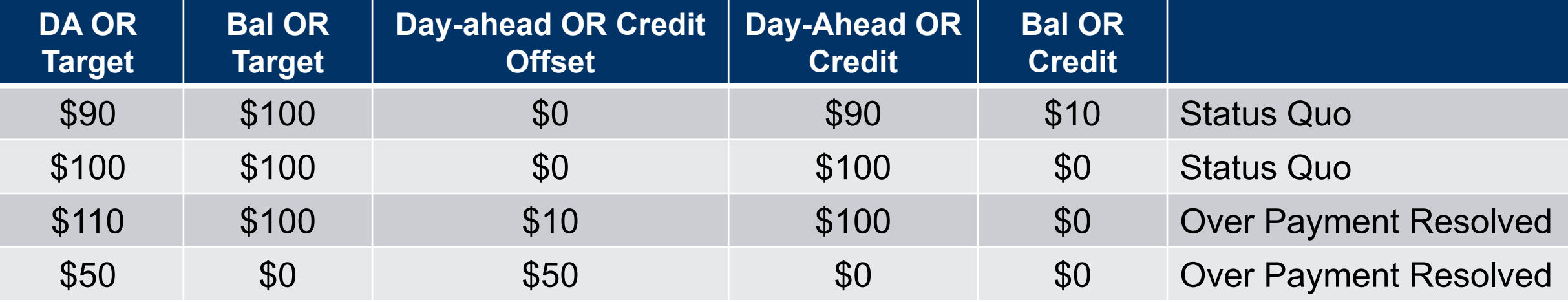

www.pjm.com